## **NAVIGATE YOUR NEXT**

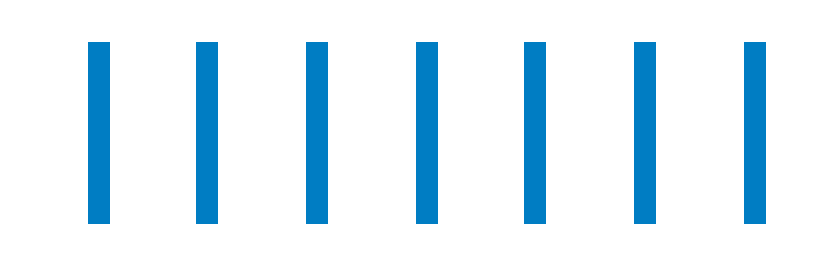

Infosys Workplace Transformation - SharePoint Migration Factory Solution

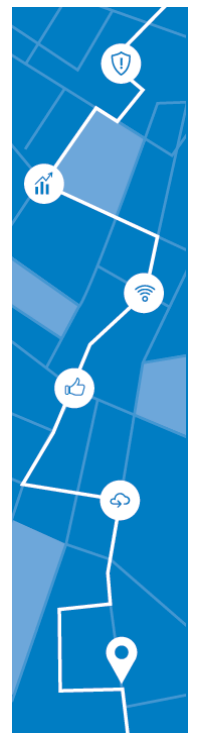

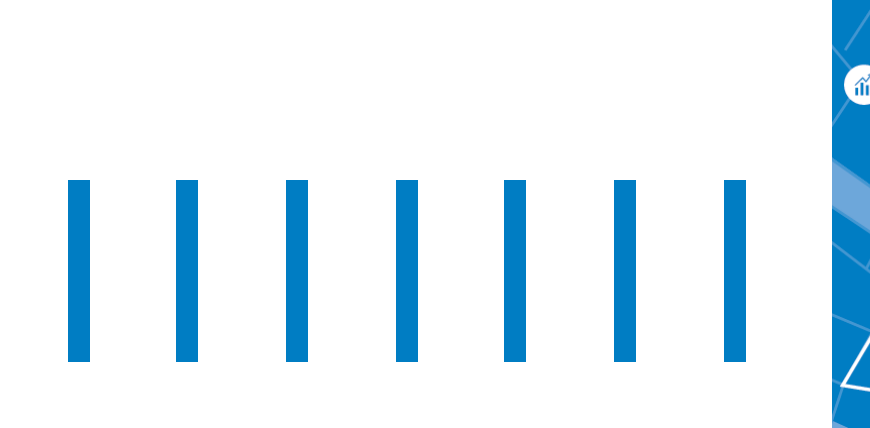

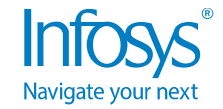

### Migration Factory Overview

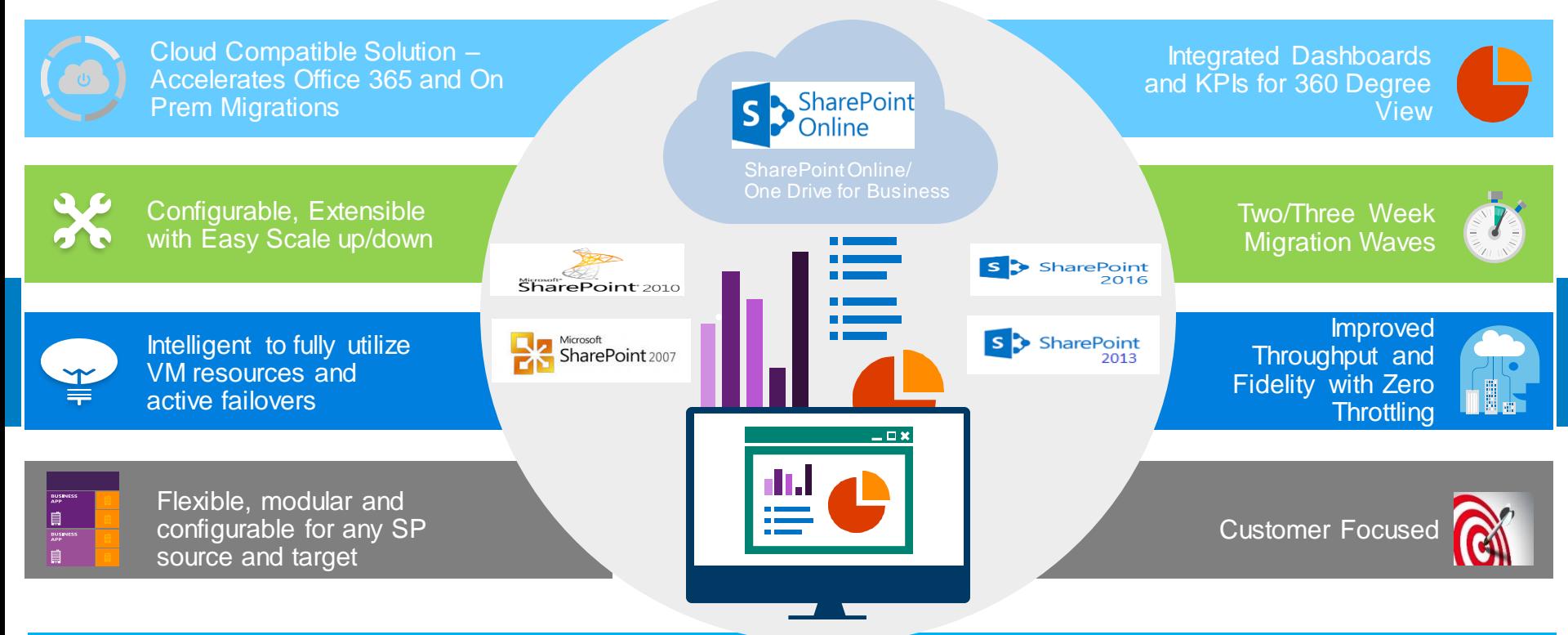

Infosys Migration Factory is a Migration Scheduler service to fully automate any version of SharePoint migrations with improved throughput and fidelity. The output beats the traditional site to site migrations by 8-10 times.

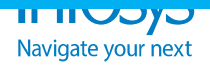

#### Traditional Vs Factory Approach

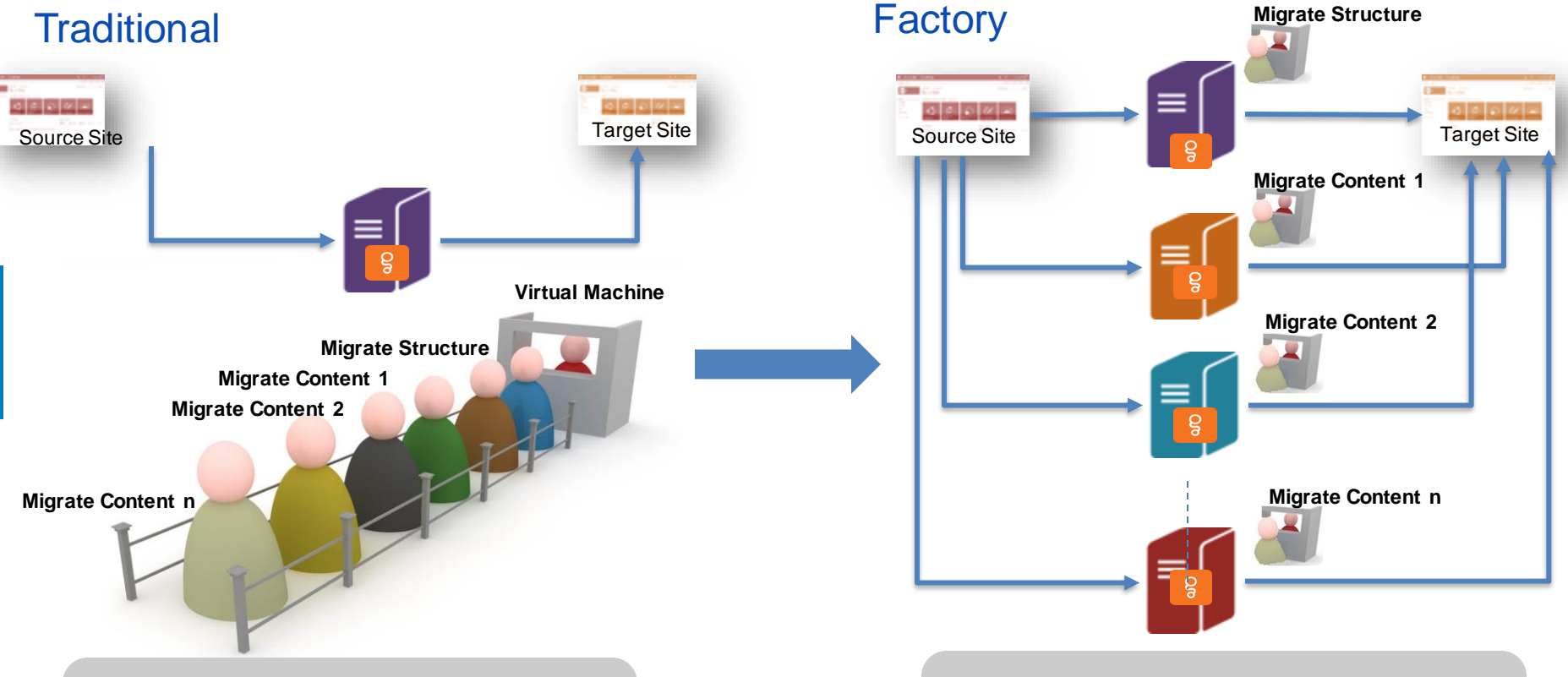

Sequential Site to Site Migrations typically queues up the migration process for all site objects and the a served in First In First Out methodology<br>approach

Migration Factory breaks the migration jobs into individual library based objects and the requests will be scheduled from multiple virtual machines thereby follows a parallel migration

next

### Migration Process Overview

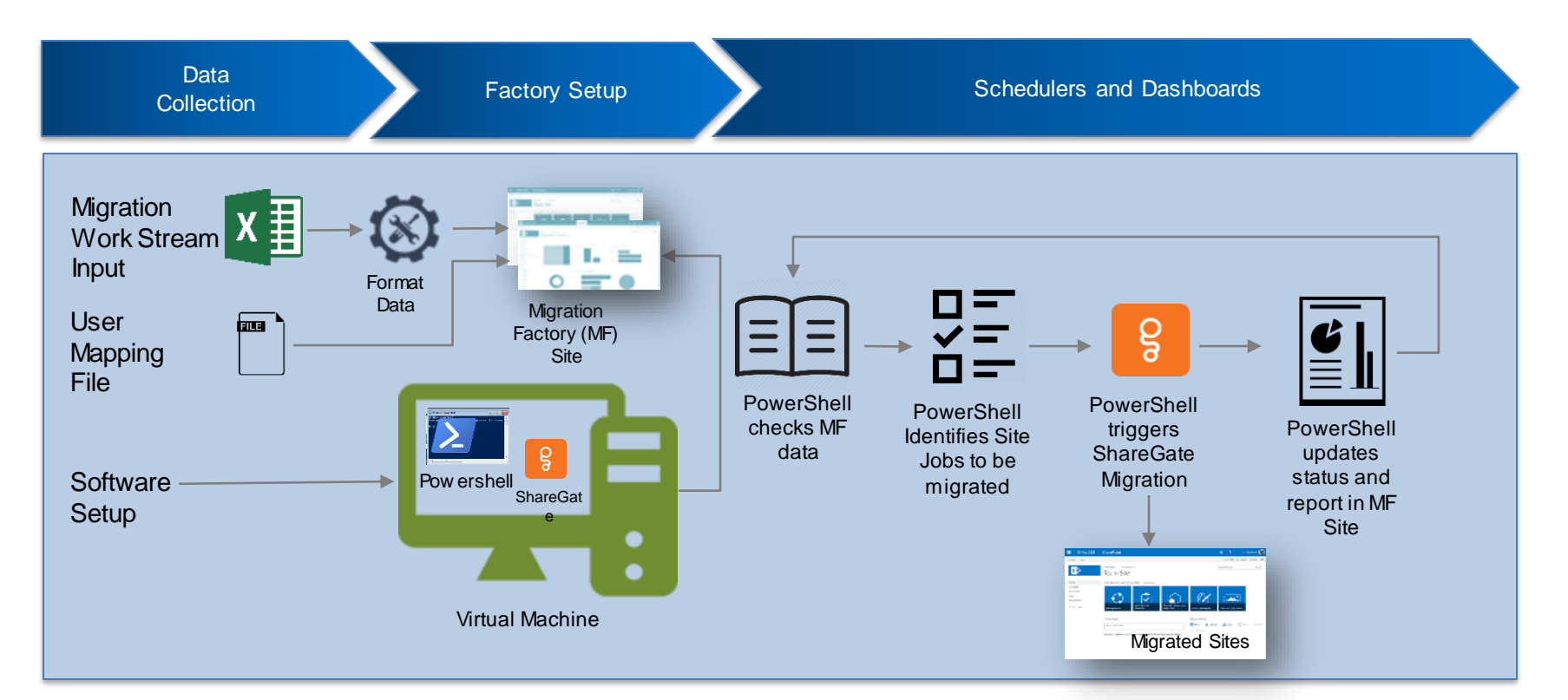

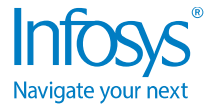

#### Factory Architecture

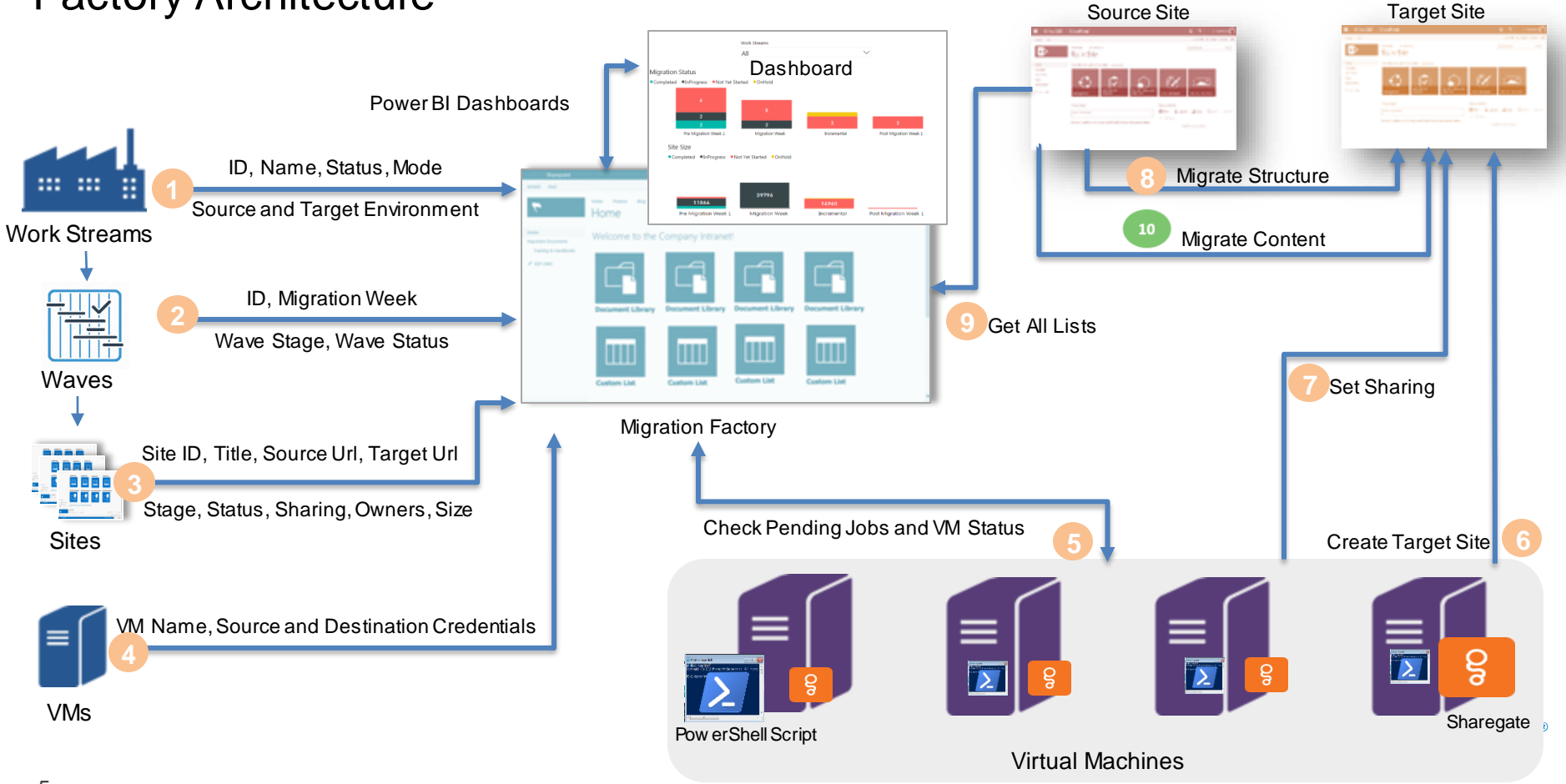

Navigate your next

#### Reporting Dashboard

- them in real-time.<br>
status to find individual site and site object<br>
o The dashboard provides an overview of complete migration program as well as provide drilldown views to find individual site and site object o A centralized place to check all migration related statuses like Jobs running, all sites and libraries migration status along with time taken for them in real-time.
- external extensions are the status.<br>The status and complete migrations are the complete migrations and complete migrations are the complete migrations of  $\mathcal{L}$ status.

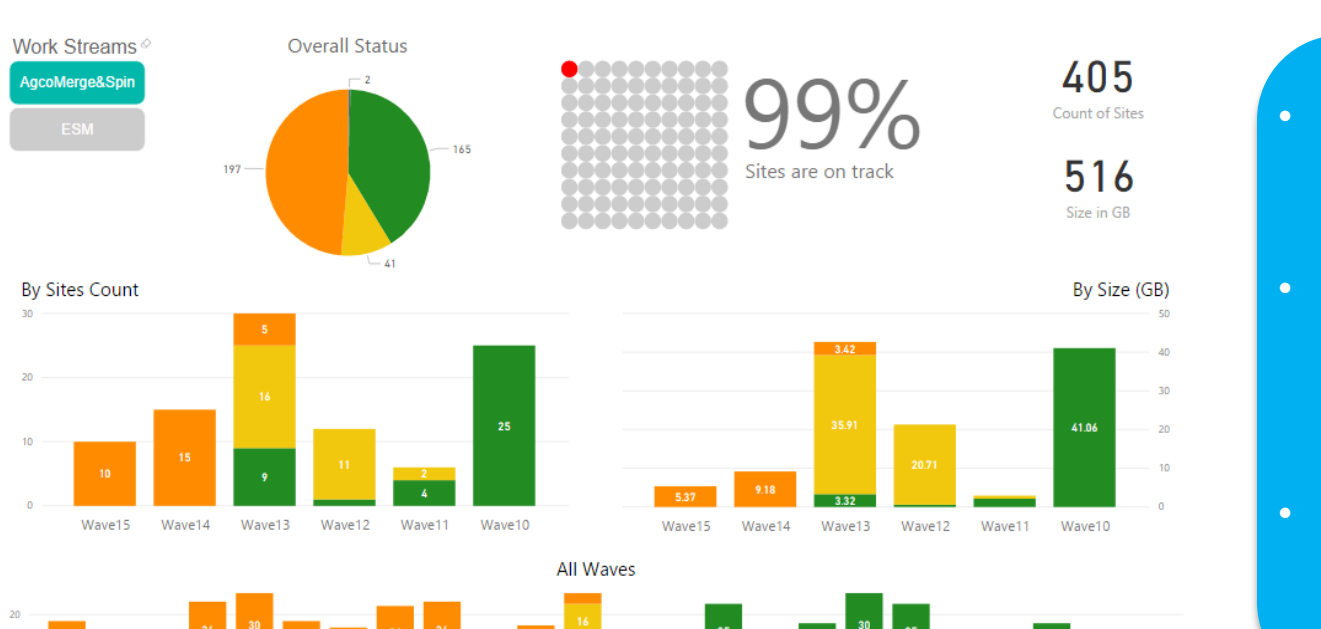

Waye08

• Power BI Dashboards for live status updates

- Provides a holistic view of running and completed migrations
- Work stream driven reports with integrated security

Navigate your next

6

# THANK YOU

@ 2018 Infosys Limited, Bengaluru, India. All Rights Reserved. Infosys believes the information in this document is accurate as of its publication date; such information is subject to change without notice. Infosys acknowledges the proprietary rights of other companies to the trademarks, product names and such other intellectual property rights mentioned in this document. Except as expressly permitted neither this documentation nor any part of it may be reproduced, stored in a retrieval system, or transmitted in any form or by any means, electronic, mechanical, printing, photocopying, recording or **otherwise, without the prior permissionofInfosys Limitedand/or anynamedintellectual property rightsholders underthis document.**

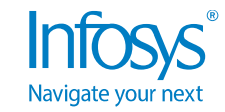